## UH PeopleSoft 9.2 Employee Self-Service

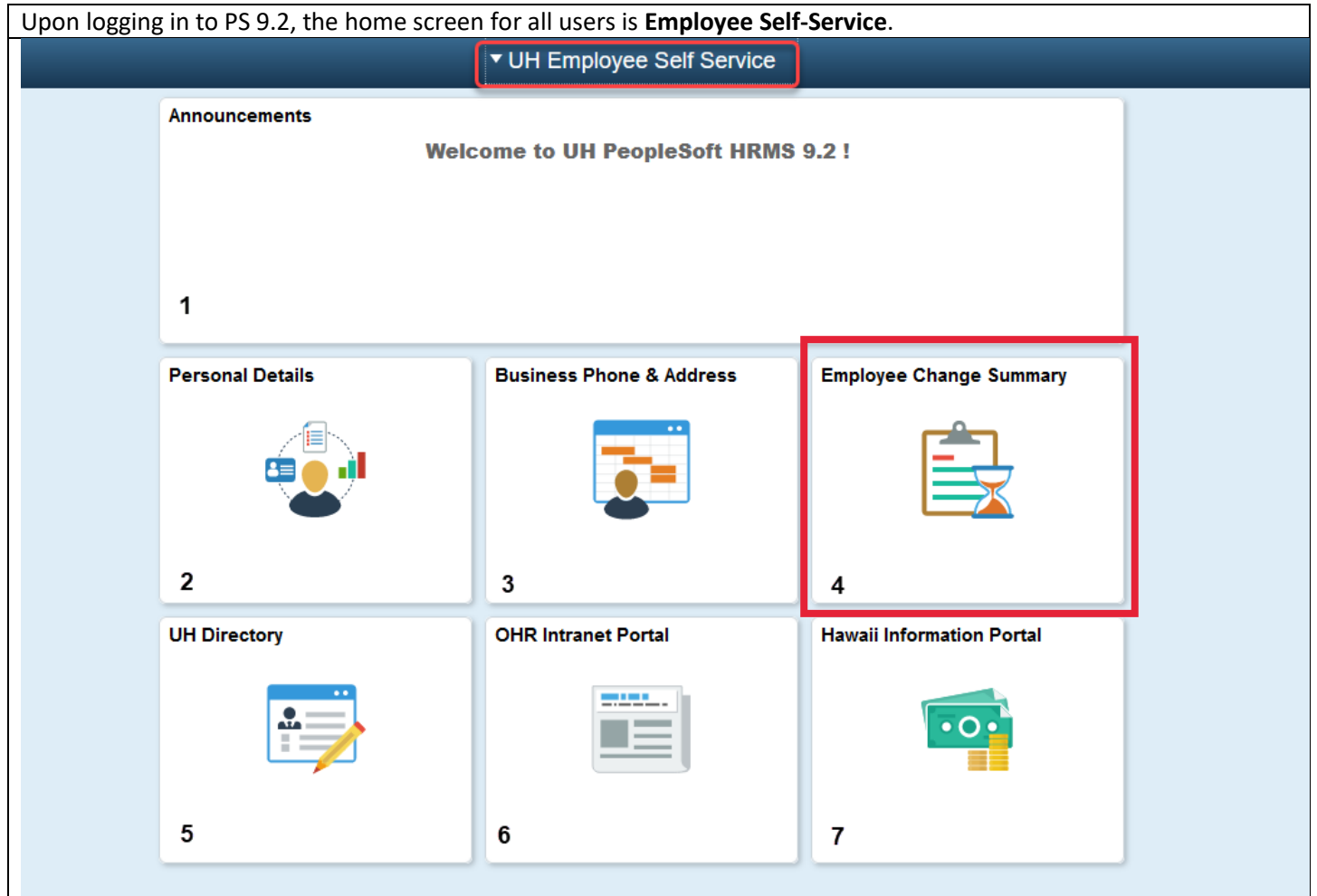

Through **Employee Change Summary**, you can review recent changes made to your Job Data record and access your PNFs.

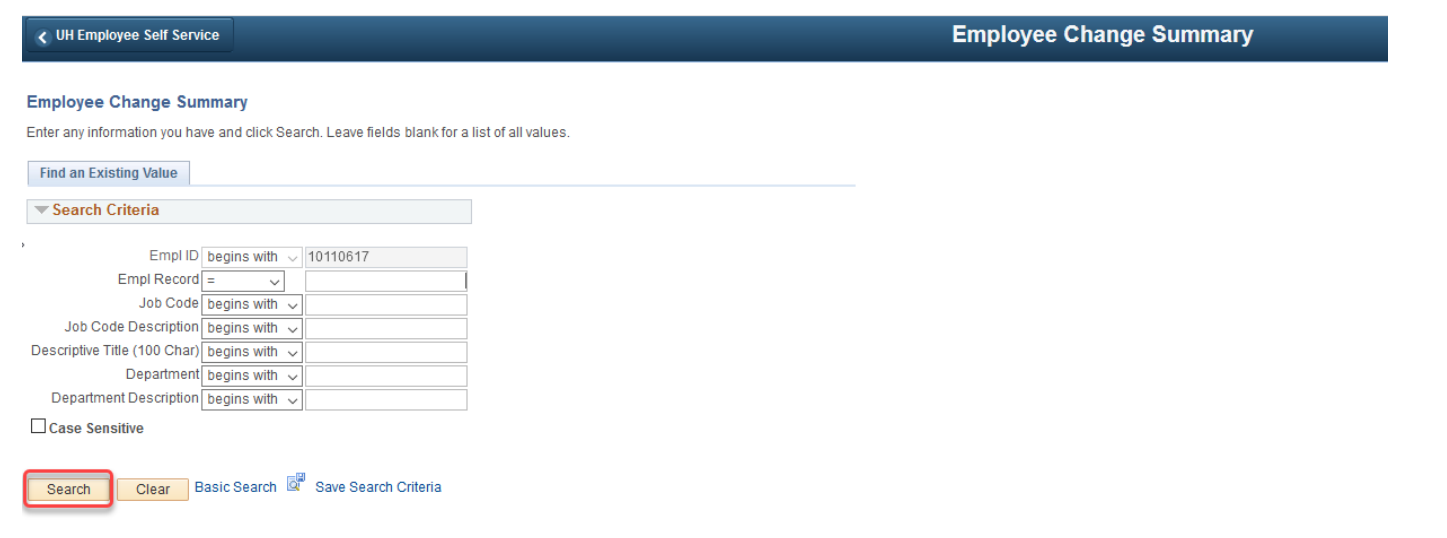

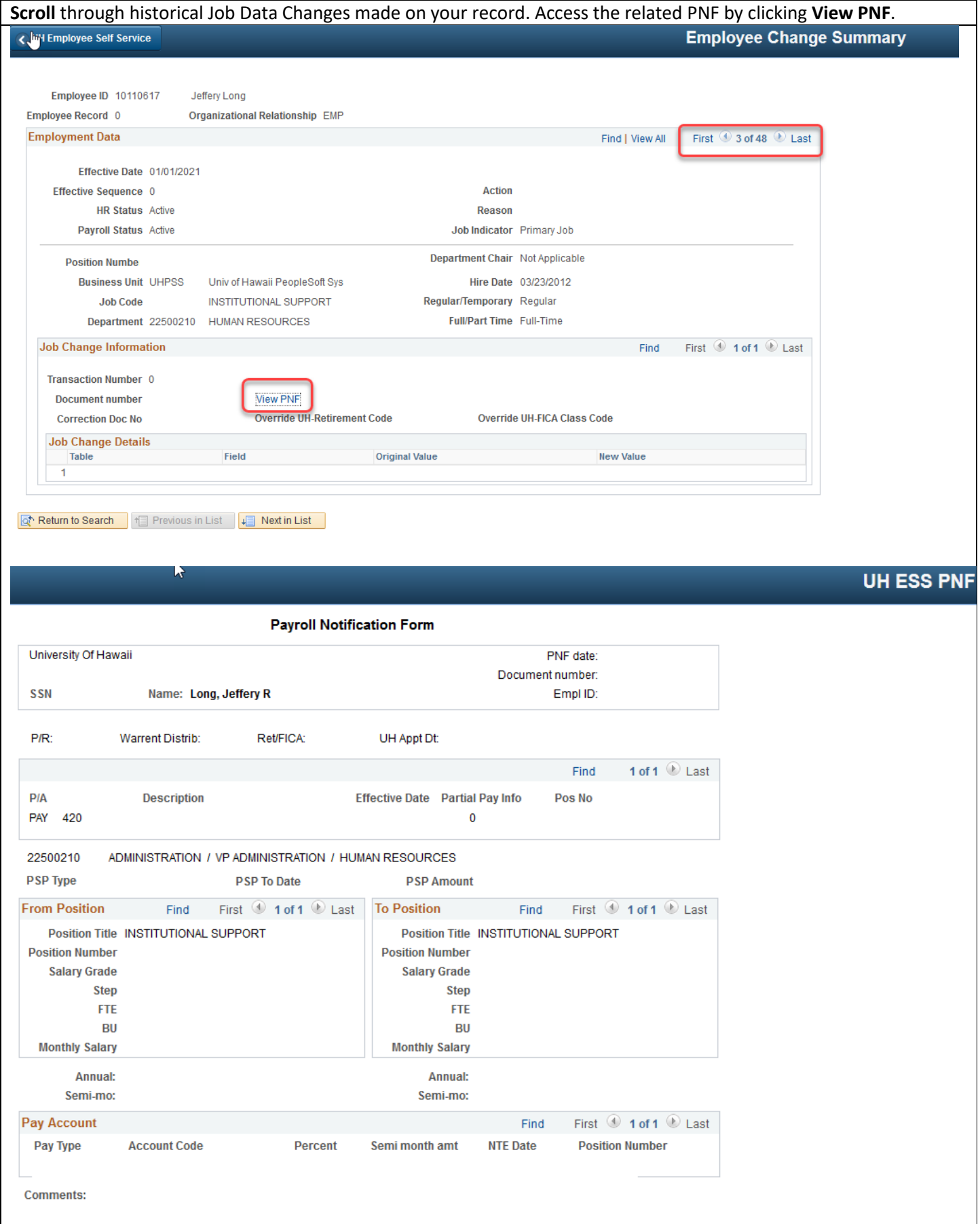